[ChingEval](http://eval.chingmath.fr) : [8 exercices disponibles pour l'évaluation par QCM](eval/992)

### 1. *Les nombres entiers*

E.1  $\sharp$   $\bigodot$   $\bigcirc$  On considère l'entier 735 426. Compléter le tableau ci-dessous en indiquant ce que représente chaque chiffre de cet entier :

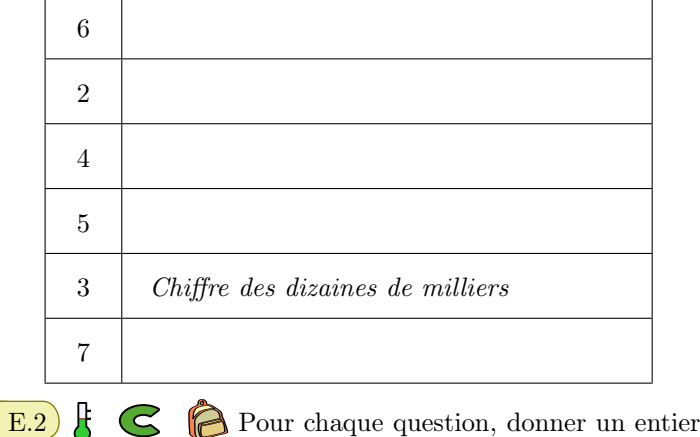

### 2. *Comparaison d'entiers*

 $\mathbb{E}.3$   $\uparrow$   $\mathbb{C}$   $\triangleright$  Pour chacun des couples de nombres cidessous, un chiffre a été effacé, mais la comparaison de ces nombres restent possible. Compléter les pointillés par le symvérifiant toutes les conditions demandées :

- 1 Cet entier possède deux chiffres tels que :
	- Le chiffre des dizaines est 5.
	- La somme de ses chiffres vaut 12.
- 2 Cet entier possède trois chiffres tels que :
	- Le chiffre des unités est 4.
	- La somme ses chiffres vaut 19.
	- Le chiffre des centaines est le double de celui des unités
- 3 Cet entier possède trois chiffres tels que :
	- Le chiffre des centaines est 8.
	- La somme de ses chiffres est 17.
	- Le chiffre des unités est le double de celui des dizaines.

bole de comparaison adéquat :

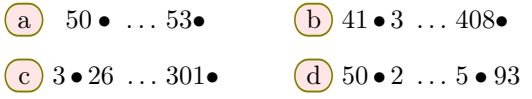

### 3. *Calcul mental*

E.4  $\left| \xi \right|$   $\left| \xi \right|$   $\left| \xi \right|$  à l'aide d'un calcul mental, effectuer les calculs suivants :

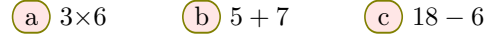

(d)  $7 \times 7$  (e)  $4 \times 8$  (f)  $19 - 2$ 

 $\mathbf{E.5}$   $\leftarrow$   $\mathbf{E.5}$   $\rightarrow$   $\mathbf{B.3}$  A l'aide d'un calcul mental, effectuer les calculs suivants :

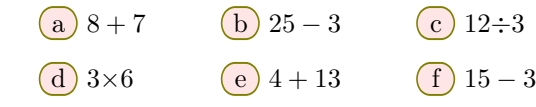

E.6  $\left|\mathbf{E}\right|$   $\left|\mathbf{E}\right|$   $\left|\mathbf{E}\right|$   $\left|\mathbf{E}\right|$   $\left|\mathbf{E}\right|$   $\left|\mathbf{E}\right|$  and  $\left|\mathbf{E}\right|$  and  $\left|\mathbf{E}\right|$  and  $\left|\mathbf{E}\right|$  and  $\left|\mathbf{E}\right|$  and  $\left|\mathbf{E}\right|$  and  $\left|\mathbf{E}\right|$  and  $\left|\mathbf{E}\right|$  and  $\left|\mathbf{E}\right|$  and les pointillés suivants :

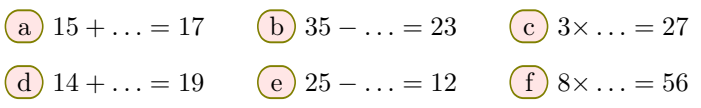

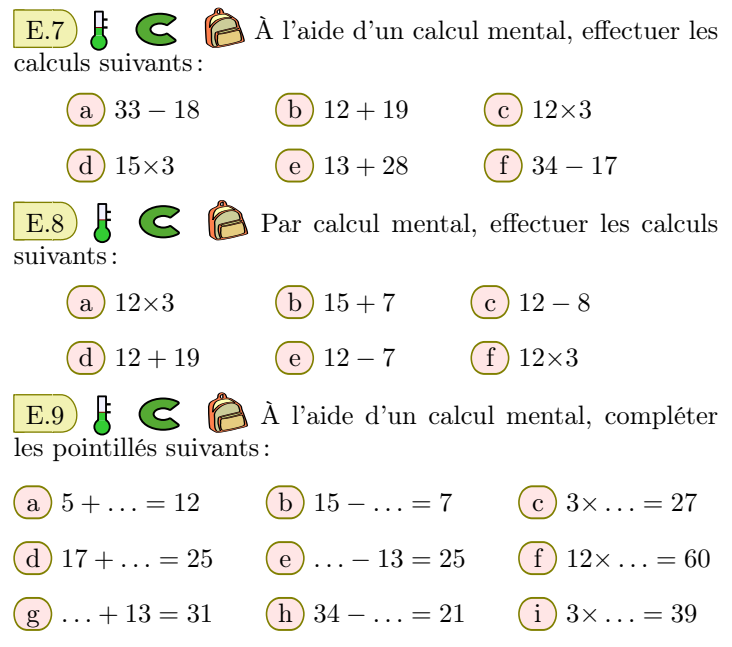

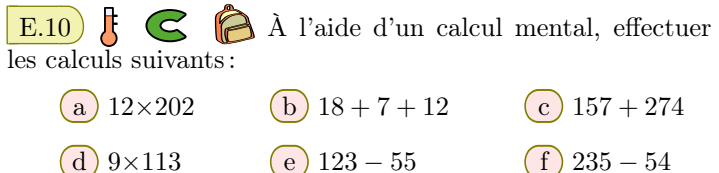

# E.11 À l'aide d'un calcul mental, compléter les pointillés suivants : (a)  $12 \times \ldots = 60$  b  $313 \times \ldots = 6573$  c  $\ldots - 439 = 94$  $\left(\frac{d}{d}\right)$  7×  $\dots$  = 175  $\left(\frac{e}{d}\right)$  72 +  $\dots$  = 1212  $\left(\frac{f}{d}\right)$   $\dots$  - 38 = 45

# 4. *Calcul mental et ordre de grandeurs*

E.12  $\sharp$   $\bigodot$   $\bigodot$  Pour chaque question, deux réponses sont proposées ; choisir la bonne réponse :

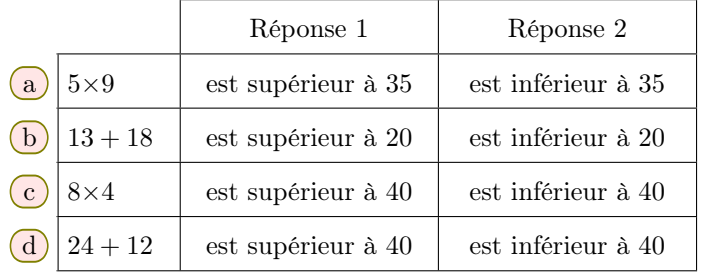

Définition: un ordre de grandeur est un nombre qui représente de manière approximative la mesure d'une grandeur en physique ou d'un calcul mathématique.

Remarque: elle est souvent utilisée pour communiquer sous forme plus simple un résultat ou pour vérifier la cohérence d'un résultat.

5. *Ecriture décimale des nombres*

ligne :

E.13  $\sharp$   $\in$   $\mathbb{R}$  Compléter le tableau suivant ligne par

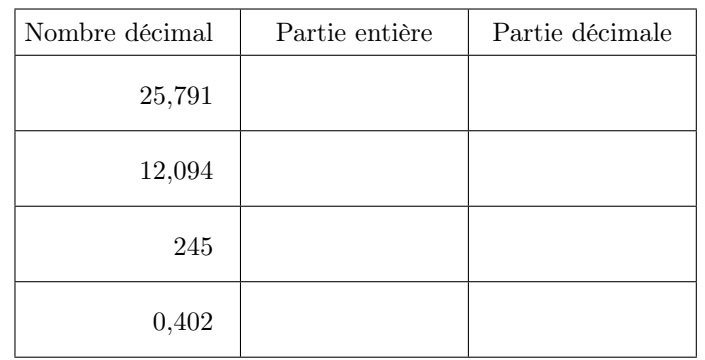

Remarque : un nombre décimal est la somme d'un entier *(sa partie entière)* et d'un nombre décimal inférieur à 1 *(sa partie décimale*):  $13,507 =$ partie entière  ${0,507}$ partie décimale

**E.14**  $\sharp$   $\mathbb{C}$   $\bigcap$  On considère le nombre *A* qui a pour valeur : neuf cent quatre-vingt-deux unités et quarante-trois centièmes

 $\left(1\right)$   $\left($ a $\right)$  Quel est le chiffre des dixièmes?

b Quel est le chiffre des dizaines?

2 Compléter les phrases suivantes :

- $(a)$  Dans le nombre  $A, 9$  est le chiffre des ...
- b Dans le nombre *A*, 3 est le chiffre des . . .

**E.15**  $\sharp$  **C p** On considère le nombre:  $A=13,458$ 

Compléter les pointillés de chacune des phrases suivantes :

1 La partie entière du nombre *A* est . . . . . . . . .

 $(2)$  La partie décimale du nombre *A* est ........

3 Dans le nombre *A*:

- $(a)$  Le chiffre 1 est le chiffre des ........
- $\boxed{b}$  Le chiffre 3 est le chiffre des ........
- $(c)$  Le chiffre 4 est le chiffre des ........
- $\overline{d}$  Le chiffre 5 est le chiffre des ........
- $(e)$  Le chiffre 8 est le chiffre des ........

E.16  $\mathbf{F} \in \mathbb{R}$  Donner l'écriture décimale de chacun des nombres suivants :

- $(a)$  trente-cinq et deux cent trois millièmes
- (b) deux et vingt-cinq centièmes.
- $(c)$  trois mille cinq cent deux et vingt-trois millièmes.
- (d) cinq cents et trois centièmes.
- e cinquante-cinq et trois dixièmes.

## $E.17)$   $R \n\in \n\bigcirc R$

- $\overline{1}$  Écrire le nombre "1023,702" en lettres.
- 2 Donner l'écriture décimale du nombre suivant :

"*Trois cent quatre et quatre-vingt-quinze millièmes*".

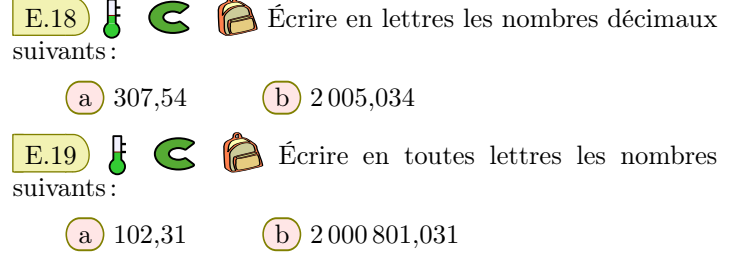

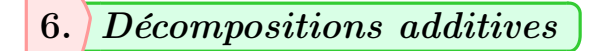

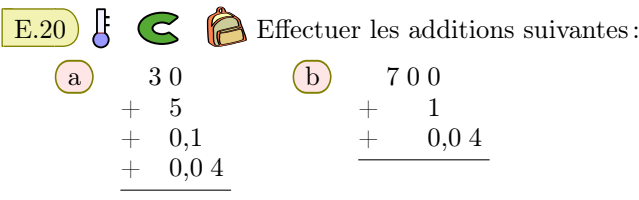

Remarque : Le nombre décimal 35,14 admet pour décomposition décimale:  $35,14 = 30 + 5 + 0,1 + 0,04$ 

E.21  $\sharp$   $\in$   $\mathbb{R}$  Pour chacun des nombres ci-dessous, donner leur décomposition décimale :

(a)  $87,54$  (b)  $30,178$  (c)  $5,709$ 

E.22  $\sharp$   $\bigodot$   $\bigodot$  on considère le nombre  $A=124,307$ . Pour chaque question, donner l'écriture décimale du nouveau nombre obtenu :

- a lorsqu'on ajoute deux dixièmes au nombre *A*.
- b lorsqu'on soustrait une dizaine au nombre *A*.
- c lorsqu'on ajoute trois centaines au nombre *A*.
- d lorsqu'on ajoute deux millièmes au nombre *A*.
- e lorsqu'on ajoute cinq centièmes au nombre *A*.
- f lorsqu'on ajoute trois milliers au nombre *A*.

E.23  $\sharp$   $\bigcirc$   $\bigcirc$  On considère le nombre *A* dont la valeur

### 7. *Décompositions multiplicatives*

E.26  $\left[\begin{array}{ccc} \downarrow & \downarrow \\ \downarrow & \downarrow \end{array}\right]$  Le tableau de numération ci-dessous représente les différentes positions des chiffres dans l'écriture décimale et leurs valeurs sous forme de nombres décimaux :

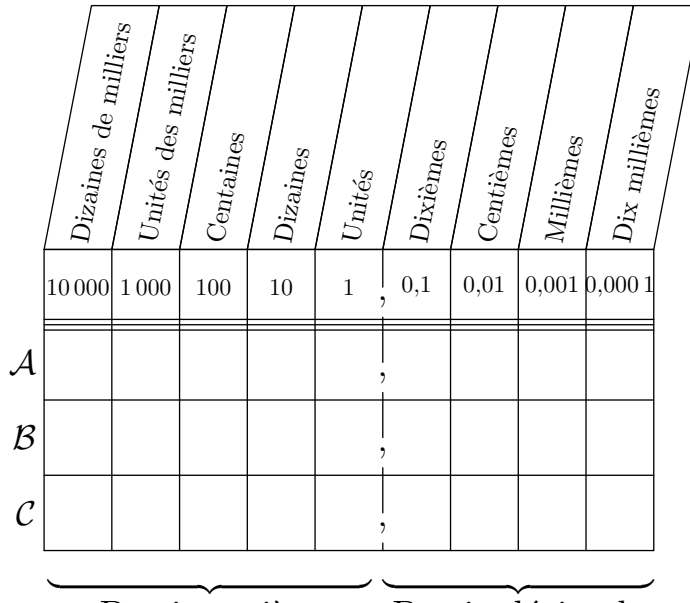

Partie entière

Partie décimale

- est : trois cent cinquante-deux unités et cent quatre millièmes.
- $(1)$  Quel est le nombre obtenu en ajoutant trois dizaines au nombre *A*?
- $(2)$  Quel est le nombre obtenu en ajoutant trois centièmes au nombre *A*?

E.24 On considère le nombre *A* dont la valeur est trois mille cinq cent trois unités et deux cent quatre millièmes.

- a Écrire, en chiffres, le résultat de l'addition du nombre *A* et de deux dizaines.
- b Écrire, en chiffres, le résultat de l'addition du nombre *A* et de trois centièmes.
- c Écrire, en chiffres, le résultat de l'addition du nombre *A* et de trois dixièmes.

E.25 **E. C C C** on considère le nombre *A* dont l'écriture décimale comporte : 2 chiffres dans la partie entière et 2 chiffres dans la partie décimale.

- $\bullet$  le chiffre des dixièmes est  $3$ :
- le chiffre des unités est le double du chiffre des dixièmes
- le chiffre des centièmes est égale à la somme des chiffres des unités et des dixièmes.
- la somme des chiffres de *A* a pour valeur 20

Donner l'écriture décimale du nombre *A*.

- On considère les trois nombres suivants :  $\mathcal{A} = 432.87$  ;  $\mathcal{B} = 17.92$  ;  $\mathcal{C} = 6.604$
- 1 Placer correctement ces trois nombres dans le tableau ci-dessus.

2 La décomposition multiplicative du nombre *A* est :  $432,87 = (4 \times 100) + (3 \times 10) + (2 \times 1) + (8 \times 0.1) + (7 \times 0.01)$ 

Donner la décomposition multiplicative des nombres *B* et *C*.

E.27  $\leftarrow$   $\bigcirc$   $\bigcirc$  Donner l'écriture décimale des nombres suivants :

- **a**  $(2 \times 10) + (7 \times 0.1) + (8 \times 0.01)$  **b**  $(7 \times 1) + (2 \times 0.01)$
- c (7*×*100) + (3*×*1) + (8*×*0,01) + (3*×*0,001)

E.28  $\leftarrow$   $\leftarrow$  Donner la décomposition décimale des nombres suivants :

(a)  $2.91$  (b)  $30.27$  (c)  $30\,000.2$ 

### 8. *Zéros inutiles*

### $E.29$   $\sharp$   $\in$   $\circledcirc$

1 Déterminer la décomposition décimale des deux nombres: 056 ; 56.

 $(2)$  Justifier que 056 et 56 représentent le même nombre.

#### Remarque :

- $\bullet$   $A = 056$  a pour décomposition multiplicative:  $056 = (0 \times 100) + (5 \times 10) + (6 \times 1)$
- $B = 56$  a pour décomposition multiplicative:  $56 = (5 \times 10) + (6 \times 1)$

Les nombres *A* et *B* sont égaux: le chiffre "0" est inutile dans l'écriture du nombre *A*.

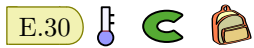

#### Remarque :

- $\bullet$   $A = 5.60$  a pour décomposition multiplicative:  $5,60 = (5 \times 1) + (6 \times 0,1) + (0 \times 0,01)$
- $\bullet$  *B* = 5,6 a pour décomposition multiplicative:  $5.6 = (5 \times 1) + (6 \times 0.1)$
- $C = 5.06$  a pour décomposition multiplicative:  $5.06 = (5 \times 1) + (0 \times 0.1) + (6 \times 0.01)$

Les nombres *A* et *B* sont égaux: le chiffre "0" est inutile dans l'écriture du nombre *A*.

Les nombres *B* et *C* ne sont pas égaux : dans l'écriture de  $C$ , le chiffre " $0$ " est utile.

Justifier que 7,34 et 7,340 représentent le même nombre.

(a)  $012,3060$  (b)  $2093$  (c)  $13,507$ 

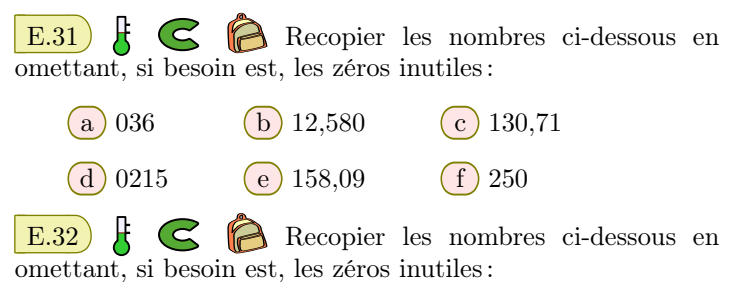

## 9. *Comparaison de nombres décimaux*

E.33  $\sharp$   $\bigodot$   $\bigcirc$  Traduire chacune des inégalités par une phrase en français tout en lettre :

**(a)**  $12 < 34$  **b**  $81,2 > 81,17$ 

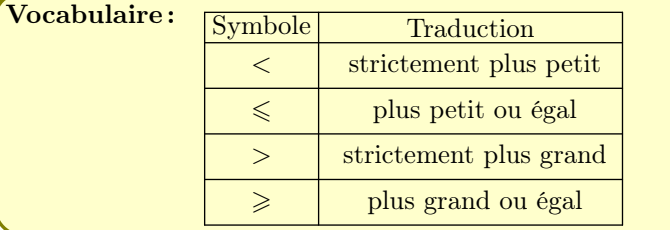

E.34 Utiliser les symboles *< (strictement*  $plus$   $petits$ ),  $>$  *(strictement plus grand)* et  $=$  *(éqaux)* si possible, afin de comparer les nombres décimaux suivants :

- $\boxed{a}$  1,5...1,3  $\boxed{b}$  3,32...3,25
- $\boxed{c}$  3,34  $\ldots$  3,4  $\boxed{d}$  0,42  $\ldots$  0,3
- (e)  $12,8...12,80$  (f)  $6,41...7,310$

### 10. *Encadrement à l'unité*

E.37  $\sharp$   $\bigodot$   $\bigcirc$   $\bigcirc$  Compléter les pointillés afin de réaliser, pour chaque nombre, un encadrement à l'unité :

- $\mathbf{E.35}$   $\mathbf{E.35}$ afin de réaliser, pour chaque question, la comparaison des nombres :
	- a 12,702 *. .* . 12,4 **b** 5,72 *. .* . 5,3
	- $\begin{array}{|c|c|c|c|c|c|} \hline \text{c} & 0.07 & \dots & 0.7 & \text{(d)} & 9.700 & \dots & 9.7 \hline \end{array}$

**E.36** F  $\bigodot$  Pour chaque question, un chiffre a été remplacé par le symbole *•*, mais la comparaison du couple de nombres restent possible. Compléter les pointillés par le symbole de comparaison adéquat :

**a**  $13,704 \ldots 23, \bullet 4$  **b**  $5,94 \ldots 5,8 \bullet 7$ c 9,8  $\ldots$  9,1• d 1 • ,9  $\ldots$  10,54

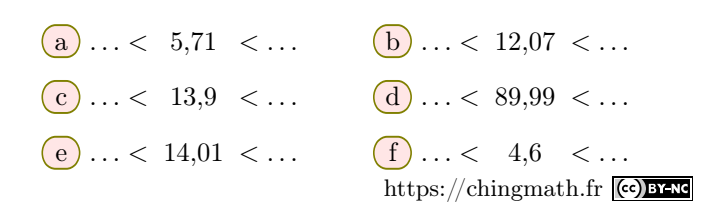

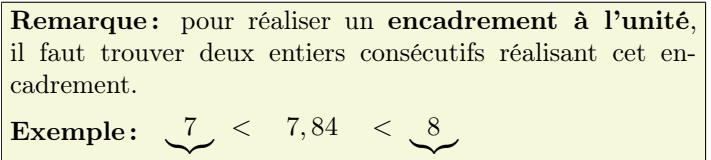

8−7 = 1

### 11. *Encadrement*

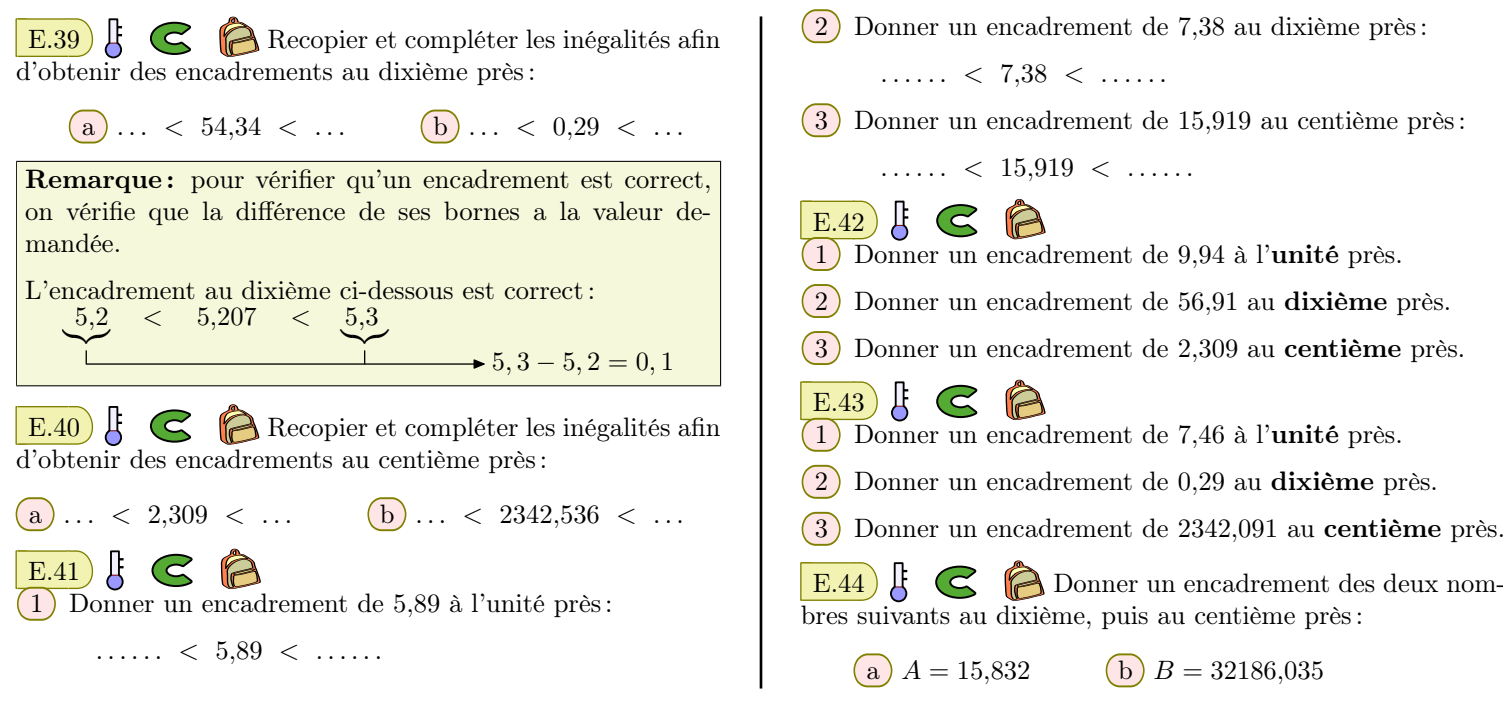

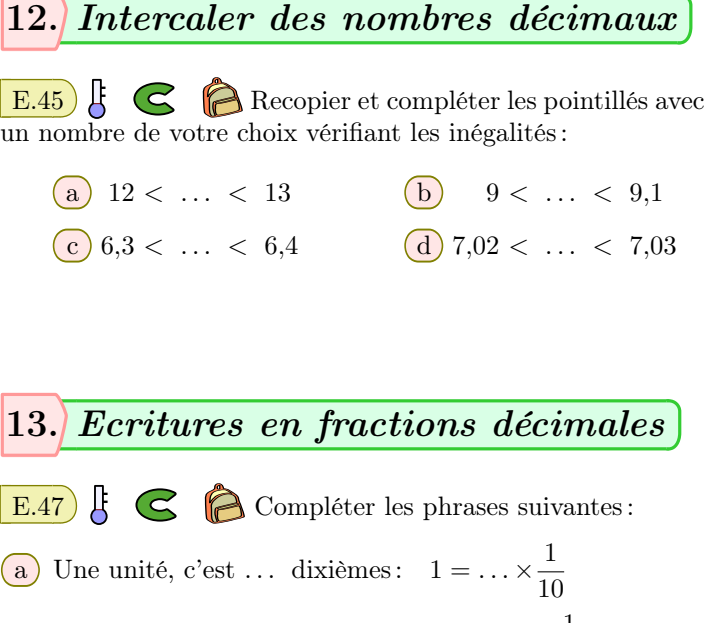

**b** Une unité, c'est ... centièmes :  $1 = \dots \times \frac{1}{10}$ 100 c Une unité, c'est ... millièmes :  $1 = \dots \times \frac{1}{100}$ 1000 d Un dixième, c'est ... millièmes:  $\frac{1}{10} = \dots \times \frac{1}{100}$ 1000

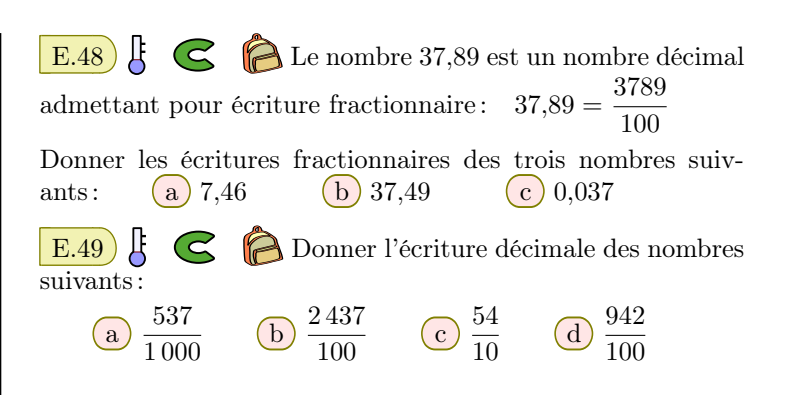

 $E.46$  K  $\leq$  Recopier les inégalités ci-dessous en complétant les pointillés par des nombres de votre choix véri- $\operatorname{fiant}$  les inégalités :

a) 12 < ... < ... < ... < 13 b) 9 < ... < ... < ... < 9,1

deux nom-

 $\mathbf{E.38}$   $\uparrow$   $\mathbf{S}$  Recopier et compléter les inégalités afin

 $\boxed{a} \ldots$  < 3,54 < ...  $\boxed{b} \ldots$  < 12,34 < ...

d'obtenir des encadrements à l'unité près :

 $\mathbf{E.50}$   $\mathbf{E.50}$   $\mathbf{B}$  Donner l'écriture fractionnaire puis l'écriture décimale des nombres suivants :

- (a) vingt-quatre centièmes
- b cinq cent quatre-vingt-trois millièmes

E.51  $\sharp$   $\in$   $\circ$  Donner l'écriture fractionnaire puis l'écriture décimale des nombres suivants :

 $(a)$  trois cent cinquante millièmes

b cinq cent vingt-trois dixièmes

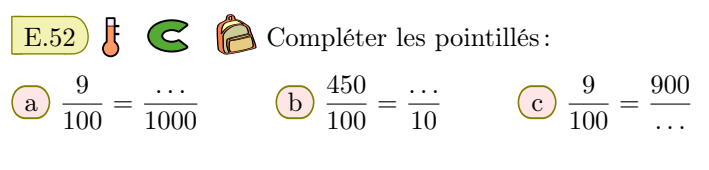

## 14. *Décomposition multiplicatives et en fractions décimales*

E.53  $\left| \xi \right|$   $\left| \xi \right|$  Le tableau de numération présente les différentes positions des chiffres dans l'écriture décimale et leurs valeurs sous forme de nombres décimaux ou de fractions décimales :

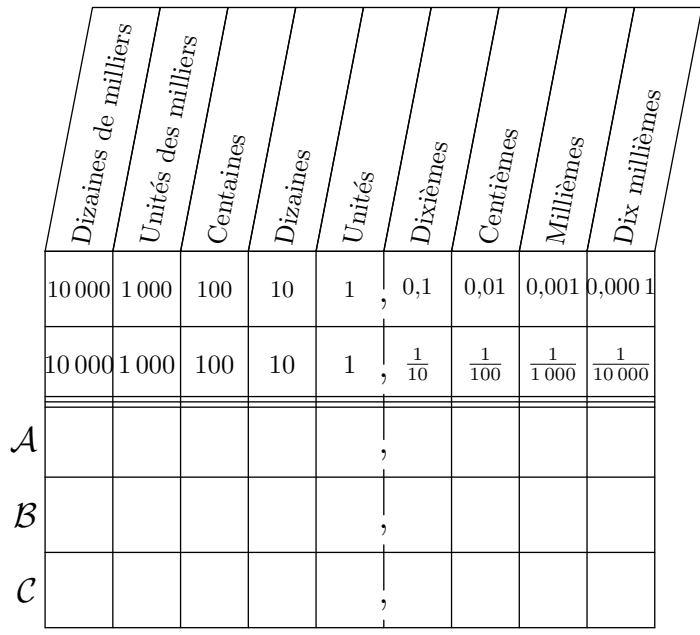

 $\overbrace{\hspace{27mm}}^{2}$ Partie entière

On considère les trois nombres suivants :  $\mathcal{A} = 84,76$  ;  $\mathcal{B} = 301,4$  ;  $\mathcal{C} = 3,204$ 

- 1 Placer correctement ces trois nombres dans le tableau ci-dessus :
- 2 Le nombre *A* peut se décomposer des deux façons suivantes :

• 
$$
84,76 = (8 \times 10) + (4 \times 1) + (7 \times 0,1) + (6 \times 0,01)
$$

$$
84,76 = 84 + \frac{7}{10} + \frac{6}{100}
$$

Pour chacun des nombres *B* et *C*, donner leurs deux décompositions.

 $\mathbf{E.54}$   $\mathbf{\downarrow} \mathbf{\in}$   $\mathbf{\odot}$  Pour chacun des nombres ci-dessous, donner les deux écritures suivantes :

- La décomposition décimale ;
- La décomposition en fractions décimales.

(a)  $13,51$  (b)  $3,00045$  (c)  $27,309$ 

E.55  $\mathcal{F}$  C  $\bigcap$  Donner la décomposition décimale et la décomposition fractionnaire des nombres suivants :

 $\binom{a}{35,034}$  b 703,5

### 15. *Ordonner une série de nombres décimaux*

 $\overbrace{\hspace{27mm}}^{2}$ Partie décimale

E.56  $\leftarrow$   $\leftarrow$  Ranger dans l'ordre croissant les nombres suivants : 3,01 ; 3,202 ; 3,21 ; 3,102

E.57  $\sharp$   $\bigodot$   $\bigodot$  Ranger dans l'ordre décroissant les nombres suivants :

3,402 ; 3,043 ; 3,04 ; 3,3 ; 3,42

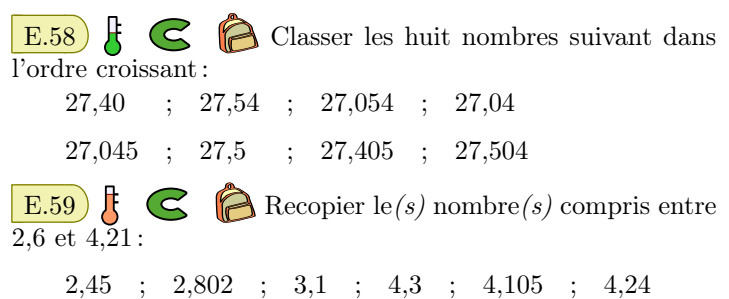

### 16. *Nombres de dizaines, centaines, miliers*

E.60 1 Recopier et compléter correctement les égalités suivantes :

**a**)  $132 = (\dots \times 10) + 2$  **b**  $3\ 241 = (\dots \times 10) + 1$ 

2 En déduire le nombre de dizaines contenues dans le nombre 132.

En déduire le nombre de dizaines contenues dans le nombre 3 241.

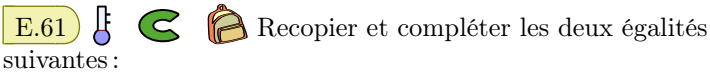

 $3\,497 = (\dots \times 100) + 97$  ;  $3\,497 = (\dots \times 10) + 7$ 

En déduire combien de dizaines et de centaines comprend le nombre 3 497.

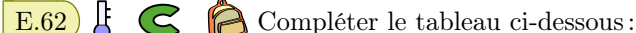

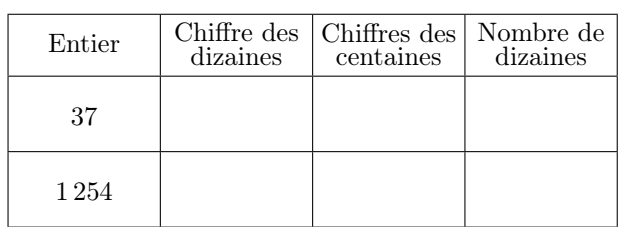

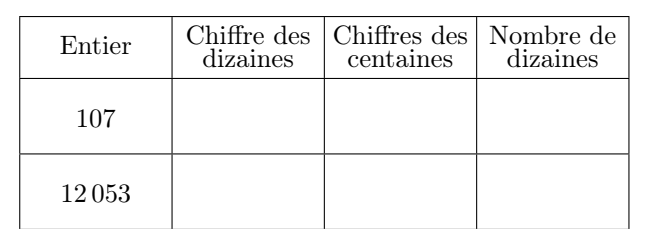

 $\mathbb{E}.63$   $\mathbb{E}$   $\bigodot$   $\bigotimes$   $\mathbb{E}$  Compléter le tableau ci-dessous :

 $E.64$   $\parallel$   $\parallel$   $\parallel$   $\parallel$  Quel est le nombre de dizaines contenues dans 216? et dans 7 051?

 $\mathbf{E.65}$   $\mathbf{F} \in \mathbb{C}$  Jean possède sept mille huit cent cinquante francs.

Combien peut-il posséder au maximum de pièces de cent francs?

E.66  $\sharp$   $\bigodot$   $\bigcirc$   $\uparrow$  Au guichet de la banque, Emilie retire la somme de 76 $\in$ et demande le maximum de billets de 10 $\in$ Combien de billets de dix euros recevra-t-elle?

### 17. *Problèmes*

E.67 Un grand tournoi de sport est organisé dans un collège de 632 élèves.

Chaque équipe sera composée de 10 joueurs. Combien d'équipe entière peut-on former?

 $\mathbf{E.68}$   $\uparrow$   $\mathbf{E.68}$  Un commerçant dispose de cent cinquante-trois paquets de spaghetti; il souhaite faire une promotion sur ces pâtes en les vendant en lots de dix. Combien de lots pourra-t-il confectionner?

 $E.69$   $\downarrow$   $\leq$   $\uparrow$  Jacques fait les comptes de ses économies, il dispose de trois mille quatre cent vingt-trois euros. Il décide de changer, au maximum, ses économies en billets de cent euros. De combien de billets de cent euros peut-il disposer?

### 18. *Exercices non-classés*

E.70  $\bigodot$   $\bigodot$  On considère les deux nombres suivants :  $\overline{A} = 25.04$  ;  $B = 302.51$ 

Donner la décomposition décimale des nombres *A* et *B*.